# Package 'fmcsR'

April 15, 2024

Type Package

Title Mismatch Tolerant Maximum Common Substructure Searching

Version 1.44.0

Date 2021-04-19

Author Yan Wang, Tyler Backman, Kevin Horan, Thomas Girke

Maintainer Thomas Girke <thomas.girke@ucr.edu>

Description The fmcsR package introduces an efficient maximum common substructure (MCS) algorithms combined with a novel matching strategy that allows for atom and/or bond mismatches in the substructures shared among two small molecules. The resulting flexible MCSs (FMCSs) are often larger than strict MCSs, resulting in the identification of more common features in their source structures, as well as a higher sensitivity in finding compounds with weak structural similarities. The fmcsR package provides several utilities to use the FMCS algorithm for pairwise compound comparisons, structure similarity searching and clustering.

**Depends**  $R$  ( $>= 2.10.0$ ), ChemmineR, methods

Suggests BiocStyle, knitr, knitcitations, knitrBootstrap,rmarkdown

License Artistic-2.0

LazyLoad yes

URL <https://github.com/girke-lab/fmcsR>

biocViews Cheminformatics, BiomedicalInformatics, Pharmacogenetics, Pharmacogenomics, MicrotitrePlateAssay, CellBasedAssays, Visualization, Infrastructure, DataImport, Clustering, Proteomics, Metabolomics

Imports RUnit, methods, ChemmineR, BiocGenerics, parallel

VignetteBuilder knitr

git\_url https://git.bioconductor.org/packages/fmcsR

git\_branch RELEASE\_3\_18

git\_last\_commit 08956ef git\_last\_commit\_date 2023-10-24 Repository Bioconductor 3.18 Date/Publication 2024-04-15

## R topics documented:

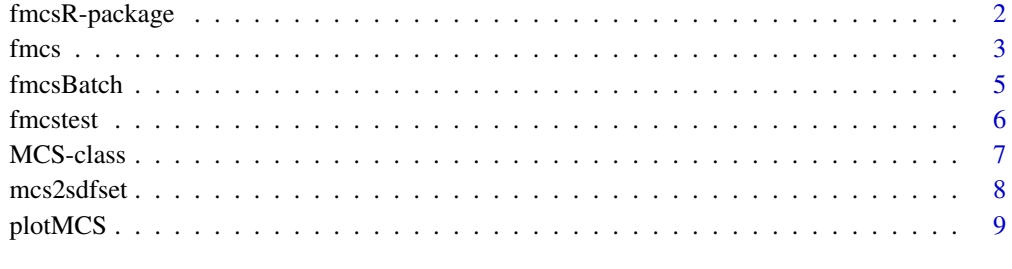

#### **Index** [11](#page-10-0)

fmcsR-package *A FMCS solver package.*

## Description

The package consists of two main functions, fmcs which computes the flexible MCS between two SDF objects. And fmcsBatch runs the FMCS algorithm on a SDFset.

## Details

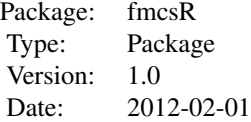

## Author(s)

Yan Wang

Maintainer: Yan Wang <wangya@cs.ucr.edu>

<span id="page-1-0"></span>

<span id="page-2-0"></span>fmcs 3

#### Examples

```
library(fmcsR)
data(sdfsample)
sdfset <- sdfsample
result1 <- fmcs(sdfset[[1]], sdfset[[2]])
result2 <- fmcs(sdfset[[1]], sdfset[[2]], au=3)
result3 <- fmcs(sdfset[[1]], sdfset[[2]], bu=3)
result4 <- fmcs(sdfset[[1]], sdfset[[2]], au=1, bu=1)
result5 <- fmcs(sdfset[[1]], sdfset[[2]], matching.mode="aromatic")
result6 <- fmcs(sdfset[[1]], sdfset[[2]], au=2, bu=1, matching.mode="aromatic")
fmcsBatch(sdfset[[1]], sdfset[1:3])
fmcsBatch(sdfset[[1]], sdfset[1:3], au=2)
fmcsBatch(sdfset[[1]], sdfset[1:3], bu=1)
fmcsBatch(sdfset[[1]], sdfset[1:3], matching.mode="aromatic", au=1, bu=1)
```
#### fmcs *Flexible MCS (FMCS) Finder*

#### **Description**

R function to call the C++ implementation of the flexible common substructure (FMCS) algorithm. The FMCS algorithm provides an improved maximum common substructure (MCS) search method that allows atom and/or bond mismatches in the substructures shared among two small molecules. The resulting flexible MCSs (FMCSs) are often larger than strict MCSs, resulting in the identification of more common features in their source structures, as well as a higher sensitivity in detecting weak similarities among compounds.

## Usage

```
fmcs(sdf1, sdf2, al = 0, au = 0, bl = 0, bu = 0, matching.mode =
  "static", fast = FALSE, timeout=60000)
```
#### Arguments

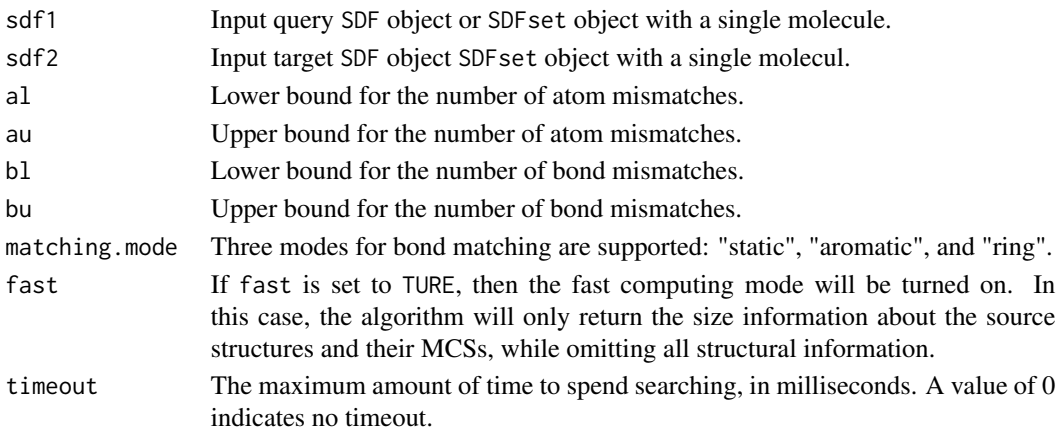

## Details

...

## Value

Returns object of class MCS

## Author(s)

Yan Wang, Thomas Girke

#### References

Publication in preparation.

## See Also

plotMCS, fmcsBatch, ?"MCS-class"

#### Examples

```
library(fmcsR)
data(sdfsample)
sdfset <- sdfsample
mcs1 <- fmcs(sdfset[[1]], sdfset[[2]])
mcsfast <- fmcs(sdfset[[1]], sdfset[[2]], fast=TRUE)
mcs2 <- fmcs(sdfset[[1]], sdfset[[2]], au=3)
mcs3 <- fmcs(sdfset[[1]], sdfset[[2]], bu=3)
mcs4 <- fmcs(sdfset[[1]], sdfset[[2]], au=1, bu=1)
mcs5 <- fmcs(sdfset[[1]], sdfset[[2]], matching.mode="aromatic")
mcs6 <- fmcs(sdfset[[1]], sdfset[[2]], au=2, bu=1, matching.mode="aromatic")
## Plot MCS objects
plotMCS(mcs6)
## Methods to return components of MCS objects
stats(mcs6)
mcs6[["stats"]]
mcs1(mcs6)
mcs6[["mcs1"]]
mcs2(mcs6)
mcs6[["mcs2"]]
## Constructor method from list
mylist <- list(stats=stats(mcs6), mcs1=mcs1(mcs6), mcs2=mcs2(mcs6))
mymcs <- as(mylist, "MCS")
```
4 fmcs and  $\frac{4}{3}$  fmcs and  $\frac{4}{3}$  fmcs and  $\frac{4}{3}$  fmcs and  $\frac{4}{3}$  fmcs and  $\frac{4}{3}$  fmcs and  $\frac{4}{3}$  fmcs and  $\frac{4}{3}$  fmcs and  $\frac{4}{3}$  fmcs and  $\frac{4}{3}$  fmcs and  $\frac{4}{3}$  fmcs and  $\frac{4}{3}$  fmcs and  $\$ 

<span id="page-4-0"></span>

## Description

Compound search function that runs the FMCS algorithm for a query compound against a set of molecules stored in an SDFset container.

#### Usage

```
fmcsBatch(querySdf, sdfset, al = 0, au = 0, bl = 0, bu = 0,
matching.mode = "static", timeout=60000, numParallel=1)
```
## Arguments

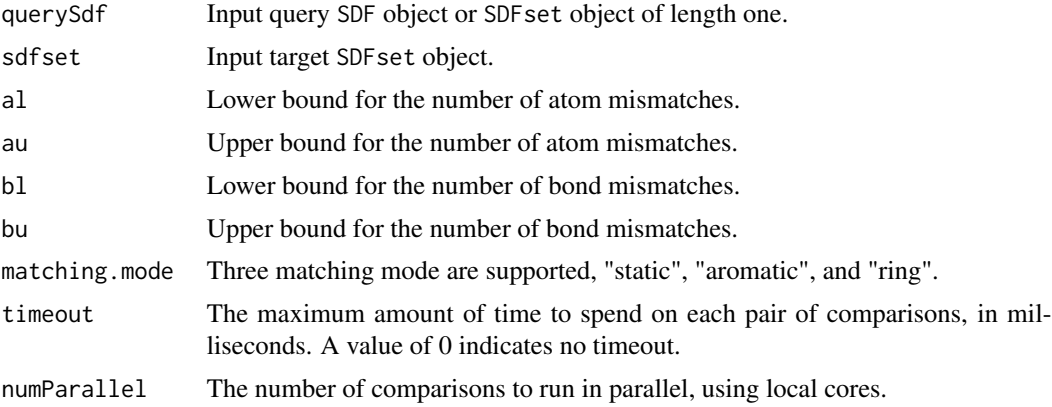

## Details

This function runs the FMCS algorithm in fast computing mode. Thus, it will only return the similarity scores and size information about the source structures and their MCSs, while omitting all structural information.

#### Value

Returns a matrix with compound IDs as row names and the following columns: Query\_Size, Target\_Size, MCS\_Size, Tanimoto\_Coefficient and Overlap\_Coefficient. For details see vignette of this package.

#### Author(s)

Yan Wang, Thomas Girke

## See Also

plotMCS, fmcs, ?"MCS-class"

6 fmcstest and the contract of the contract of the contract of the contract of the contract of the contract of the contract of the contract of the contract of the contract of the contract of the contract of the contract of

## Examples

```
library(fmcsR)
data(sdfsample)
sdfset <- sdfsample
fmcsBatch(sdfset[[1]], sdfset[1:3])
fmcsBatch(sdfset[[1]], sdfset[1:3], au=2)
fmcsBatch(sdfset[[1]], sdfset[1:3], bu=1)
fmcsBatch(sdfset[[1]], sdfset[1:3], matching.mode="aromatic", au=1, bu=1)
```
fmcstest *SD file stored in* SDFset *object*

#### Description

Sample compound structures stored in SDF format.

## Usage

data(fmcstest)

## Format

Object of class SDFset

## Details

Object stores X molecules from a sample SD file.

## Source

ftp://ftp.ncbi.nih.gov/pubchem/

## References

SDF format definition: http://www.symyx.com/downloads/public/ctfile/ctfile.jsp

## Examples

```
data(fmcstest)
sdfset <- fmcstest
view(sdfset)
```
<span id="page-5-0"></span>

<span id="page-6-0"></span>

## Description

List-like container for storing results from fmcs function.

## Objects from the Class

Objects can be created by calls of the form new("MCS", ...).

## Slots

stats: Object of class "numeric" ~~ mcs1: Object of class "SDFset" ~~ mcs2: Object of class "SDFset" ~~

#### Methods

```
[[ signature(x = "MCS"): ...
coerce signature(from = "list", to = "MCS"): ...
mes1 signature(x = "MCS"): ...
mes2 signature(x = "MCS"): ...
stats signature(x = "MCS"): ...
```
#### Note

...

## Author(s)

Yan Wang

## References

...

## See Also

Related classes: SDF, SDFstr

## Examples

```
## Create MCS instance
showClass("MCS")
data(sdfsample)
sdfset <- sdfsample
mcs <- fmcs(sdfset[[1]], sdfset[[2]], au=2, bu=2)
## Methods to return components of MCS
stats(mcs)
mcs[["stats"]]
mcs1(mcs)
mcs[["mcs1"]]
mcs2(mcs)
mcs[["mcs2"]]
## Constructor method from list
mylist <- list(stats=stats(mcs), mcs1=mcs1(mcs), mcs2=mcs2(mcs))
mymcs <- as(mylist, "MCS")
```
## mcs2sdfset *Return MCS object as SDFset*

#### Description

Helper function to run atomsubset from ChemmineR library on MCS objects in order to obtain their results in SDFset format.

## Usage

mcs2sdfset(x, ...)

#### Arguments

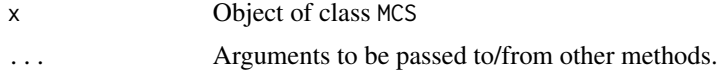

## Details

Returns MCS data in form of a list containing two SDFset objects, one for the query and one for the target structure.

#### Value

List with two SDFset objects.

#### Note

...

<span id="page-7-0"></span>

#### <span id="page-8-0"></span>plotMCS and the set of the set of the set of the set of the set of the set of the set of the set of the set of the set of the set of the set of the set of the set of the set of the set of the set of the set of the set of t

#### Author(s)

Thomas Girke

#### References

...

## See Also

fmcs

## Examples

```
library(fmcsR)
data(sdfsample)
sdfset <- sdfsample
mcs <- fmcs(sdfset[[1]], sdfset[[2]], au=2, bu=1, matching.mode="aromatic")
mcs2sdfset(x=mcs, type="new")
mcs2sdfset(x=mcs, type="old")[[1]][[1]]
plot(mcs2sdfset(x=mcs, type="new")[[1]][1])
```
plotMCS *Plot MCS*

#### Description

Convenience plotting function to visualize and compare MCSs generated by fmcs function.

#### Usage

 $plotMCS(x, mcs = 1, print = FALSE, ...)$ 

## Arguments

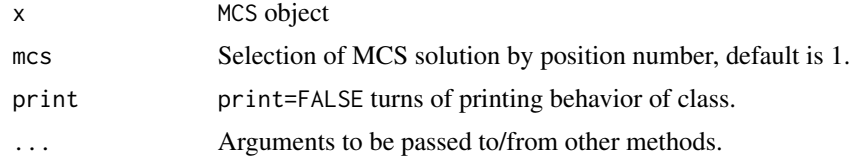

## Details

The two structures, target and query, used to generate x with a call to fmcs are plotted next to each other, and the corresponding MCS substructures are highlighted in color.

## Value

Prints summary of MCS to screen and plots their structures to graphics device.

Note

...

## Author(s)

Yan Wang

#### References

...

## See Also

sdf.visualize

## Examples

```
library(fmcsR)
data(sdfsample)
sdfset <- sdfsample
mcs <- fmcs(sdfset[[1]], sdfset[[2]], au=2, bu=1, matching.mode="aromatic")
plotMCS(mcs, mcs=1)
```
# <span id="page-10-0"></span>Index

∗ classes MCS-class, [7](#page-6-0) ∗ datasets fmcstest, [6](#page-5-0) ∗ package fmcsR-package, [2](#page-1-0) ∗ utilities fmcs, [3](#page-2-0) mcs2sdfset, [8](#page-7-0) plotMCS, [9](#page-8-0) ∗ utility fmcsBatch, [5](#page-4-0) [[,MCS-method *(*MCS-class*)*, [7](#page-6-0) coerce,list,MCS-method *(*MCS-class*)*, [7](#page-6-0) fmcs, [3](#page-2-0) fmcsBatch, [5](#page-4-0) fmcsR *(*fmcsR-package*)*, [2](#page-1-0) fmcsR-package, [2](#page-1-0) fmcstest, [6](#page-5-0) MCS-class, [7](#page-6-0) mcs1 *(*MCS-class*)*, [7](#page-6-0) mcs1,MCS-method *(*MCS-class*)*, [7](#page-6-0) mcs2 *(*MCS-class*)*, [7](#page-6-0) mcs2,MCS-method *(*MCS-class*)*, [7](#page-6-0) mcs2sdfset, [8](#page-7-0)

```
plotMCS, 9
```
show,MCS-method *(*MCS-class*)*, [7](#page-6-0) stats *(*MCS-class*)*, [7](#page-6-0) stats,MCS-method *(*MCS-class*)*, [7](#page-6-0)